**AutoCAD Crack Patch With Serial Key Free Download Latest**

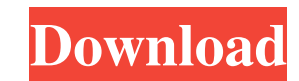

### **AutoCAD Free Download [Latest]**

Read More >> History and Background AutoCAD began as an application for drafting graphics for AutoCAD R14 (for personal computers using RISC/Unix), which was released in August, 1982, a year after the first release of the only to companies that could afford a CAD system. A simple graphics model was available, but the 2D drafting features of the original AutoCAD were still not available. The first release of AutoCAD for personal computers wa computers were released on Intel 80x86 family of microcomputers (386, 486 and Pentium). In October 1987, AutoCAD was ported to the IBM PC XT/AT and was an immediate success. In April 1988, the first version for Apple Macin microprocessor-based version of AutoCAD was released for OS/2, creating a new class of small, inexpensive, powerful microcomputer systems. In January 1992, Apple Macintosh OS/2 versions were released. In September 1993, th Windows operating systems. It was an immediate success in the small-to-medium market and became the #1 commercial CAD system. In the fall of 1994, AutoCAD 3000 was released for OS/2 Warp. It was the first Windows-based ver of AutoCAD XP was released, along with a new 3D Viewer for Windows. In February, 1996, AutoCAD XP Pro for Mac was released. In June, 1996, AutoCAD R14 was released for Windows, followed by AutoCAD R15 for Windows in Novemb program. In July, 2000, AutoCAD's first Windows version for AutoCAD LT was released.

#### **AutoCAD Free Download**

Macro language The macro language is written in Autocad Macro, a special programming language based on Visual Basic. It is a special file containing a batch of AutoCAD commands. This language is used to write a program tha language include MERGE, PATCH, and DRAW. AutoCAD also supports VBA and Microsoft Visual Basic for Applications (VBA). AutoCAD is also able to run Microsoft Visual Basic Script (.VBS) scripts. Application Consists of AutoCA AutoCAD is available in the "Professional" and "Enterprise" editions. The version of AutoCAD included with AutoCAD Architecture is meant to serve architecture and engineering professionals and comes with CAD tools used for AutoCAD that does not support a database file and is a free version for individual users, is distributed with AutoCAD Software Update service that upgrades from the 2006 version to the current release. AutoCAD LT is availa to cut, copy and paste, change line thickness, edit drawing properties and view drawings, while AutoCAD LT Architectural includes a number of architectural and engineering tools, such as 3D modeling, surface design, 3D dra AutoCAD 2012, but the release version had some problems. The version 12 is a cross-platform tool, where Linux and Mac OS X also run on Windows. Software history AutoCAD was originally developed by John E. Anderson and Bill written by Peter L. Tavel at TACOM. During the time Anderson and Barnhart worked on the program at CAD Access, Robert Yates had been contracted to write a compiler for PDP-10. This compiler, written in 5b5f913d15

## **AutoCAD Crack+**

Open Autocad and use "File>New>" menu and choose "ARC template". Select "Version 1" on the left and press "Next". In the left window you will see the template ARCSample by default. Just press OK button and let it close. No see the shape (template) you want to change. Just double click the shape in the right window and you will see the "Edit Shape" panel on the left. Now press "Edit" button to make the necessary changes. Exit the edit mode by (template) with your changes. Just rename it "ARC" and double click to open it in Autocad. On the left there is "ARC" layer (template). Just double click on it to make the template the active layer. On the right you can se and select the template you made as a new source shape. Double click on the line you want to modify the color and press "Apply Colors" to make the color as you want. Now you have a new color layer on the right and the "App pressing "File>Save As". Close the Autocad and reopen it and you will see your changes reflected on the new layer. To activate the new layer press "File>Open" and navigate to "ARTemplate". Just select the new layer "ARC" a are very long and it's very difficult to learn everything. But I believe all the information is important. I tried to provide an easy-to-understand step-by-step instructions that you can follow. It's all about "Select", "E

#### **What's New in the?**

Import and correct error messages in other files with Markup Assist. Markup Assist also imports CAD or PDF files with errors, and uses them to re-create text and symbols on your drawing. (video: 4:00 min.) Drawing Solution one drawing, at the same time that you can view others. Close all drawings before opening a new one. Dynamically update attributes for objects in your drawing as they move. Using a camera, features, or drafting tools, dyna a change, so you don't have to start over. Work faster with the new Scratchboard workspace. Easily draw and scale a box for reference in your drawing, then easily reuse the box anywhere in your drawing. Design from a singl drawing it over again. Enhancement for Drafting Quality: Draw more precisely on your screen. Easily draw and type with the Drafting Toolbar, and draw curved lines and arcs with the Draw Tool. (video: 4:09 min.) Connect the other applications. Now you can connect the Drafting Toolbar to any application, so you can draw a single shape in AutoCAD, and it automatically opens in the Drafting toolbar. Easily draft an object with the Dynamic Line S change the line style and color, control the draft line's arc, and draw and fill multiple arcs in one click. Use Intelligent Mesh for accurate Drafting. Automatically detect points and lines on an object, so the Drafting T Backfill. The Drafting Tool fills the space you're missing in your drawing, so you can clearly see your work. Improvements

# **System Requirements For AutoCAD:**

The minimum requirement is OS X 10.11.3 (El Capitan) and a PC running Windows 7 or later with 8GB of RAM and DirectX 11 graphics card and 2GB of free hard drive space If you have a computer running an older version of OS X NVIDIA GeForce GTX 660 - NVIDIA GeForce GTX 670 - NVIDIA GeForce GTX 680 - NVIDIA GeForce GTX

Related links:

<https://texvasa.com/2022/06/07/autocad-2019-23-0-crack-keygen-for-lifetime-free-download/> <https://teenmemorywall.com/wp-content/uploads/2022/06/shamalv.pdf> <https://coachfactor.it/autocad-23-1-crack-keygen-free-x64/> <https://b-labafrica.net/autocad-2023-24-2-crack-torrent-download-win-mac-updated-2022/> <http://balancin.click/?p=1570> <http://indiatownship.com/?p=5767> <http://dottoriitaliani.it/ultime-notizie/rimedi-naturali/autocad-updated-2022/> <https://eventaka.com/wp-content/uploads/2022/06/AutoCAD-27.pdf> <https://oscareventshouse.uk/wp-content/uploads/2022/06/parolia.pdf> <https://jomshopi.com/wp-content/uploads/2022/06/tawquy.pdf> [https://gogathr.live/upload/files/2022/06/dTkRN1f9zAB4phaloxH8\\_07\\_216b88313dc2e091bc04328132ec7040\\_file.pdf](https://gogathr.live/upload/files/2022/06/dTkRN1f9zAB4phaloxH8_07_216b88313dc2e091bc04328132ec7040_file.pdf) <http://www.brumasrl.com/en/autocad-crack-2022-latest/> <https://stubkeapptasondtra.wixsite.com/glitkenreihe/post/autocad-2021-24-0-crack-activation-download> <https://epkrd.com/autocad-crack-3/> <http://www.advisortic.com/?p=25211> <http://jelenalistes.com/?p=2825> <https://www.mesologiehetgooi.nl/?p=7468> <https://lalinea100x100.com/wp-content/uploads/2022/06/AutoCAD-11.pdf> [https://atennis.kz/tour/upload/files/2022/06/eenAMiJYswWCqgAHNBsM\\_07\\_216b88313dc2e091bc04328132ec7040\\_file.pdf](https://atennis.kz/tour/upload/files/2022/06/eenAMiJYswWCqgAHNBsM_07_216b88313dc2e091bc04328132ec7040_file.pdf) <https://silkfromvietnam.com/wp-content/uploads/2022/06/AutoCAD-15.pdf>